# PROTOKOLL FÖRT VID MÖTE MED STYRELSEN AV SVENSKA SEKTIONEN AV AMNESTY INTERNATIONAL 24 SEPTEMBER 2022

Tid: Lördagen 24 september, kl. 15.00-19.00

**Plats:** Långholmen Konferens **Mötesordförande:** Parul Sharma

Justerare: Mehjar Azzouz

#### Närvarande

Parul Sharma, ordförande
Tanja Yliniva, kassör (§35-47)
Anna Tibblin, vice kassör
Ingrid Lomfors
Clara Wallin
Mehjar Azzouz
Tanvir Mansur
Aygül Kabaca, suppleant
Lars Blåsjö, personalrepresentant
Kim Gynnerstedt, personalrepresentant

#### Frånvarande

Anna Fairbrass Meron Abraham

#### Närvarande från sekretariatet

Anna Johansson, Generalsekreterare Lena Arvidson, avdelningschef (§47-48, 52-56) Sofia Fjellestad, avdelningschef (§49, 53-54) Victor Åström, avdelningschef (§49) Lina Jakobsson, processledare styrning

### § 35. MÖTET ÖPPNAS

Parul Sharma förklarar mötet öppnat.

# §36. (punkt 1) UPPFÖLJNING AV UTVECKLINGSSAMTAL MED GS

Endast årsmötesvalda styrelseledamöter.

#### § 37. 2022 (punkt 2) ARBETSGIVARFRÅGOR

Endast årsmötesvalda styrelseledamöter tillsammans med Generalsekreteraren.

### § 38. 2022 (punkt 3) PRESENTATION INLEDANDE DRAGNING

Tomas Hultman, ordförande för Amnestyfonden, presenterar Amnestyfondens arbete.

### § 39. 2022 (punkt 4.1) FASTSTÄLLANDE AV DAGORDNING

Styrelsen beslutar

att fastställa dagordningen.

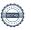

# § 40. 2022 (punkt 4.2) PROTOKOLL FRÅN STYRELSENS MÖTE 2022-06-08

Styrelsen går igenom protokollet från styrelsens möte 8 juni 2022. Styrelsen lägger protokollet till handlingarna.

# § 41. 2022 (punkt 4.3) UPPFÖLJNING AV ÖPPNA BESLUT

Styrelsen beslutar

att stänga de beslut som föreslås stängas (se bilaga 1).

#### § 42. 2022 (punkt 5.1) GENERALSEKRETERARENS RAPPORT

Anna Johansson föredrar aktuella frågor.

Styrelsen tackar för rapporten och lägger den till handlingarna.

# § 43. 2022 (punkt 5.2) JÄVSDEKLARATION STYRELSEN

Anna Tibblin berättar att WeEffect anlitar samma HR-konsult som Amnesty Sverige, men att HR-konsulten inte rapporterar till henne.

# § 44. 2022 (punkt 5.3) RAPPORTER FRÅN KONTAKTPERSONER/UTSKOTT/PERSONALREPRESENTANTER

Medlemsutskottet lyfter fram kritik som inkommit från aktiva medlemmar vad gällande "Riktlinjer för boendekostnader i samband med aktivist- och medlemsevenemang", som styrelsen antog 2019. Kritiken har inkommit efter att inbjudan till aktivismseminariet publicerades i Insats och handlar om att medlemmarna själva ska stå för resekostnader, om inte medlemmen uppger att den inte har möjlighet att bekosta resan själv. De som framför kritiken menar att detta kan leda till minskat deltagande i Amnesty Sveriges evenemang och minskat engagemang. Medlemsutskottet lyfter också fram att det i riktlinjerna inte framgår när en person bedöms vara i behov av en subventionerad resa.

Sekretariatet framför att resekostnader tidigare utgjorde en relativt stor del av verksamhetskostnaderna, en benchmark 2019 visar att helt subventionerade resor inte är vanligt hos andra organisationer, samt att den senaste omorganisationen på sekretariatet, i syfte att minska sektionens kostnader, innebär att sekretariatet idag inte har någon administrativ tjänst för till exempel resebokningar. Sekretariatet framför också att det enligt riktlinjerna räcker att meddela behov av att få resan bekostad, personen behöver inte motivera varför. Sekretariatet ska se över hur detta formuleras i den information som går ut till medlemmarna.

#### Styrelsens medskick till sekretariatet

- att se över möjligheten till schablonbelopp till alla som reser alternativt subventioner för resor till vissa prioriterade evenemang.
- att förslag till nya riktlinjer ska utgå från analys av situationen post pandemi och rådande lågkonjunktur. Analysen bör också inkludera konsekvenser för Amnesty Sverige utifrån ett längre perspektiv.

### Styrelsen beslutar

<u>att ge</u> sekretariatet i uppdrag att till styrelsens decembermöte se över nuvarande riktlinjer för boendekostnader i samband med aktivist- och medlemsevenemang" utifrån nu gällande organisationsstruktur på sekretariatet och uppskattad resursåtgång för subventionerade resor i samband med Amnesty Sveriges evenemang.

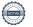

### § 45. 2022 (punkt 5.4) RAPPORT FRÅN GLOBAL ASSEMBLY MEETING

Parul Sharma föredrar och berättar om sommarens internationella årsmöte (Global Assembly Meeting). Parul Sharma beskriver mötet som ett interaktivt möte med många frågor utan givna svar. Bland annat lyftes frågor om organisationens identitet, globala syd och globala nord och om identiteterna även inom globala syd och globala nord skiljer sig åt. Andra frågor handlade om hur framgångar ska mätas inom den internationella rörelsen och hur ett feministiskt ledarskap ska manifesteras i praktiken.

För beslutsprotokoll från GA-mötet se medlemssidorna, under menyfliken "Internationellt".

Styrelsen diskuterar planerna på ett fysiskt GA-möte 2023 i förhållande till organisationens ställningstagande i miljö- och klimatfrågor kopplat till mänskliga rättigheter.

Styrelsen framför att det är viktigt att erkänna värdet i fysiska möten, men att det inte bör vara överordnat det klimatavtryck det innebär att samla hela Amnestyrörelsen till ett fysiskt årsmöte.

Styrelsen beslutar

<u>att ge</u> planeringsutskottet i uppdrag att till styrelsens oktobermöte formulera ett förslag till text som förordar digitala GA-möten, att skicka till Amnestys internationella styrelse.

#### § 46. 2022 (punkt 5.5) RAPPORTERING PÅ GIVA SVERIGES KVALITETSKOD

Lina Jakobsson föredrar och framför att revisorernas bestyrkanderapport gällande intern styrning och kontroll är utan anmärkningar.

Styrelsen tackar för rapporten och lägger den till handlingarna.

### § 47 2022 (punkt 5.6) UPPFÖLJNING AV PLACERINGAR

Lena Arvidson föredrar sektionens placeringar. Styrelsen tackar för rapporten och lägger den till handlingarna.

#### § 48. 2022 (punkt 6) TILLSÄTTANDET AV PLACERINGSKOMMITTÉ

Lena Arvidson föredrar.

Styrelsen beslutar

<u>att</u> tillsätta en placeringskommitté bestående av Avdelningschefen för resurser och styrning, sektionens ekonomiansvarig och styrelsens kassör.

<u>att</u> under den stående punkten på styrelsens dagordning "Rapporter från kontaktpersoner/utskott/personalrepresentanter" lägga till kommittéer.

#### § 49. 2022 (punkt 7) AMNESTY SVERIGES PARTIPOLITISKA OBUNDENHET

Anna Johansson föredrar och styrelsen diskuterar vad Amnestys partipolitiska obundenhet betyder i praktiken för ordförande och ledamöter i styrelsen.

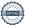

#### Styrelsen beslutar

att ge sekretariatet i uppdrag att återkomma till styrelsen med diskussionsunderlag som bygger på scenarios;

<u>att ge sekretariatet i uppdrag att till styrelsens decembermöte ta fram förslag till årsmötet gällande riktlinjer för valberedningen kopplat till Amnesty Sveriges partipolitiska obundenhet;</u>

<u>att ge planeringsutskottet i uppdrag att ta initiativ till ett samtal om politisk obundenhet med valberedningen, samt ge förslag på när ett sådant samtal ska kunna genomföras.</u>

#### § 50. 2022 (punkt 8.1) UPPFÖLJNING AV ÅRSMÖTESBESLUT 2022

Anna Johansson föredrar vilka beslut som har genomförts och vilka beslut som hanteras genom andra punkter på styrelsens dagordning.

# § 51. 2022 (punkt 8.2) REVIDERINGAR I AMNESTY SVERIGES VERKSAMHETSSTRATEGI 2022-2030

Anna Johansson föredrar de ändringsförslag sekretariatet föreslår utifrån årsmötets beslut.

Styrelsen framför följande medskick

- Förtydliga vad formell makt innebär och förklara hur den ska utövas snarare än fördelas
- Ett tydligt språk som inte exkluderar genom svåra begrepp och beskrivningar.

Styrelsen beslutar

<u>att</u> ge sekretariatet i uppdrag att till styrelsens oktobermöte inkorporera styrelsens medskick i Amnesty Sveriges verksamhetsstrategi 2022-2030.

# § 52. 2022 (punkt 8.3) UPPFÖLJNING AV GRANSKNINGSKOMMITTÉNS (GK:s) REKOMMENDATIONER 2022

Anna Johansson föredrar.

Styrelsen beslutar

<u>att ge</u> sekretariatet i uppdrag att till styrelsens decembermöte se över behovet av eventuellt förslag till stadgeändring som vidgar skrivningen om sektionens årsmöte så att det tydligt framgår att sektionen kan genomföras digitala årsmöten;

<u>att ge</u> sekretariatet, i samarbete med styrelsens kassör, i uppdrag att till styrelsens decembermöte utreda frågan om eventuellt förslag till stadgeändring kopplad till rätten att teckna sektionens firma;

<u>att ge</u> sekretariatet i uppdrag att bjuda in GK till ett styrelsemöte i syfte att diskutera det GK, i sin rapport till årsmötet 2022, lyfter fram som frågor om transparens.

#### § 53. 2022 (punkt 8.4) ÅRSMÖTESUTVÄRDERING 2022

Anna Johansson föredrar.

Styrelsen tackar för rapporten.

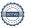

# § 54. 2022 (punkt 8.5) FORM OCH DATUM FÖR ÅRSMÖTET 2023

Anna Johansson föredrar.

Styrelsen framför att det är viktigt att informationen om resekostnader och eventuell tolkning är tydlig inför årsmötet.

Styrelsen beslutar

att Amnesty Sverige genomför ett fysiskt årsmöte 2023;

att årsmötet arrangeras 6-7 maj 2023;

<u>att ge</u> sekretariatet i uppdrag att återkomma om möjligheterna att få stöd från det internationella sekretariatet vad gäller språktolkning av årsmötet pro bono (utan kostnader för arvode).

### § 55. 2022 (punkt 9.1) REVIDERING AV RESERVPOLICY

Lena Arvidson föredrar.

Styrelsen föreslås besluta

att fastställa reviderad Reservpolicy i enlighet med förslaget.

# § 56. 2022 (punkt 9.2) INNEHAVARE AV TECKNINGSRÄTT

Lena Arvidson föredrar.

Styrelsen beslutar

att återkalla alla tidigare beslut om teckningsrätt;

att följande personer, två i förening, äger rätt att teckna sektionens firma:

Sektionsordförande, Parul Sharma

Kassör, Tanja Yliniva

Generalsekreterare, Anna Johansson

Avdelningschef, Victor Åström

Avdelningschef, Sofia Fjellestad

Avdelningschef, Lena Arvidson

HR-partner, Anna Johansson

<u>att</u> följande person, i förening med någon av ovanstående, äger rätt att teckna sektionens firma i ärenden som rör anställningar:

HR-konsult, Ingrid Wibom (t o m 2022-12-31)

<u>att f</u>öljande personer, två i förening, äger rätt att teckna sektionens firma i ärenden som rör testamenten:

Fundraisingansvarig testamenten, Sara Ångström

Enhetschef fundraising, Ivonne Silfverstolpe Broberger

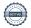

att följande personer, två i förening, äger rätt att teckna sektionens bank- och plusgirokonto:

Sektionsordförande, Parul Sharma

Kassör, Tanja Yliniva

Generalsekreterare, Anna Johansson

Avdelningschef, Victor Åström

Avdelningschef, Sofia Fjellestad

Avdelningschef, Lena Arvidson

HR-partner, Anna Johansson

Ekonomiansvarig, Daniela Fitger

Ekonomi- och lönehandläggare, Lorena Cures

att inköp av varor, tjänster och inventarier regleras separat i enlighet med fastställd attestordning;

att förklara beslutet omedelbart justerat.

# § 57. 2022 (punkt 9.3) REVIDERING AV RIKTLINJER FÖR ALKOHOLFÖRTÄRING VID MEDLEMSARRANGEMANG

Anna Johansson föredrar.

Styrelsen beslutar

att fastställa Riktlinjer för alkoholförtäring vid medlemsarrangemang i enlighet med förslaget.

# § 58. 2022 (punkt 10) ÖVRIGA FRÅGOR

Inga övriga frågor förelåg.

# § 59. 2022 (punkt 11) MÖTET AVSLUTAS

Parul Sharma avslutar mötet.

Parul Sharma Ordförande

Lina Jakobsson Sekreterare Mehjar Azzouz

**Justerare** 

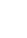

#### § 41. 2022 (punkt 4.3) UPPFÖLJNING AV ÖPPNA BESLUT

# § 117. 2022 [punkt 5.1] FÖRSLAG TILL RIKTLINJER FÖR KOSTNADSERSÄTTNING FÖR FÖRTROENDEVALDA

att bordlägga frågan till ett senare möte.

Frågan behandlades och beslutades på styrelsens junimöte. Se § 30. 2022 (punkt 7.2).

# § 24. 2022 [punkt 5.3] FÖRTYDLIGANDE TILLÄGG UTIFRÅN STADGEÄNDRING OM PERSONALREPRESENTATION I STYRELSEN

att fastställa Styrelsens arbetsordning med föreslagna tillägg.

§ 29. 2022 [punkt 7.1] POLICY OM KOSTNADSERSÄTTNING FÖR FÖRTROENDEVALDA att fastställa Policy om kostnadsersättning för förtroendevalda i enlighet med förslaget.

§ 30. 2022 [punkt 7.2] RIKTLINJER FÖR KOSTNADSERSÄTTNING FÖR FÖRTROENDEVALDA att fastställa Riktlinjer för kostnadsersättning för förtroendevalda i enlighet med förslaget.

# § 31. 2022 [punkt 7.3] REVIDERINGAR I BUDGETRAMAR FÖR FÖRTROENDEORGANEN OCH VALBEREDNINGENS VALBEREDNING

att fastställa budgetramar för Valberedningen, med föreslagna ändringar;

att fastställa budgetramar för Granskningskommittén, med föreslagna ändringar;

att fastställa budgetramar för Beredningskommittén, med föreslagna ändringar;

att fastställa budgetramar för Valberedningens valberedning, med föreslagna ändringar

#### § 32. 2022 [punkt 8.1] UPPDRAG TILL GA-DELEGATIONEN

att uppdra åt GA-delegationen och Internationella utskottet att fastställa Amnesty Sveriges ståndpunkter i relation till de motioner som läggs fram på Global Assembly meeting 2022; att uppdra åt standing representative/hennes ersättare att delta i digital motionsberedning för att lämna ändringsförslag i syfte att uppfylla Amnesty Sveriges ståndpunkter.

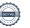

# Verifikat

Transaktion 09222115557478824936

#### Dokument

Protokoll fört vid styrelsemöte 24 september 2022

Huvuddokument

7 sidor

Startades 2022-10-07 08:32:16 CEST (+0200) av Lina

Jakobsson (LJ)

Färdigställt 2022-10-07 11:47:49 CEST (+0200)

# Signerande parter

Lina Jakobsson (LJ)

lina.jakobsson@amnesty.se

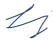

Signerade 2022-10-07 08:36:52 CEST (+0200)

Parul Sharma (PS)
parul.sharma@amnesty.se

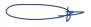

Signerade 2022-10-07 09:13:37 CEST (+0200)

Mehjar Azzouz (MA)

mehjar.azzouz@amnesty.se

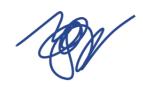

Signerade 2022-10-07 11:47:49 CEST (+0200)

Detta verifikat är utfärdat av Scrive. Information i kursiv stil är säkert verifierad av Scrive. Se de dolda bilagorna för mer information/bevis om detta dokument. Använd en PDF-läsare som t ex Adobe Reader som kan visa dolda bilagor för att se bilagorna. Observera att om dokumentet skrivs ut kan inte integriteten i papperskopian bevisas enligt nedan och att en vanlig papperutskrift saknar innehållet i de dolda bilagorna. Den digitala signaturen (elektroniska förseglingen) säkerställer att integriteten av detta dokument, inklusive de dolda bilagorna, kan bevisas matematiskt och oberoende av Scrive. För er bekvämlighet tillhandahåller Scrive även en tjänst för att kontrollera dokumentets integritet automatiskt på: https://scrive.com/verify

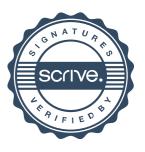